Subject: Re: Couples Recode and polygamy Posted by [aligazan](https://userforum.dhsprogram.com/index.php?t=usrinfo&id=1903) on Wed, 15 Jun 2016 14:07:07 GMT [View Forum Message](https://userforum.dhsprogram.com/index.php?t=rview&th=5202&goto=10001#msg_10001) <> [Reply to Message](https://userforum.dhsprogram.com/index.php?t=post&reply_to=10001)

## Dear Trevor

Thank you very much for your reply.

I am using SPSS and the syntax that I used is below - maybe I have made an error?

Would you expect the couples recode file to match men with their 1st or current wife?

Thank you so much for your help,

Janet

GET FILE='MLMR53FL.SAV'. SORT CASES by MV001 MV002 MV034\$1. save outfile = "MLmen.sav".

GET FILE='MLIR53FL.SAV'. SORT CASES by V001 V002 V003. save outfile = 'MLwomen.sav' / keep v001 v002 v003 G102.

MATCH FILES /file='MLmen.sav' /table='MLwomen.sav' /rename v001 = mv001 v002 = mv002 v003 = mv034\$1 G102=JG102\$1 /BY MV001 MV002 MV034\$1. save outfile = "MLmen+1stwife.sav".

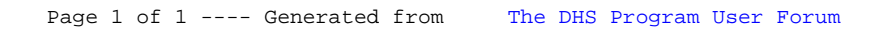